# **Comprehensive AIDps Guide: Automating IT Operations Management**

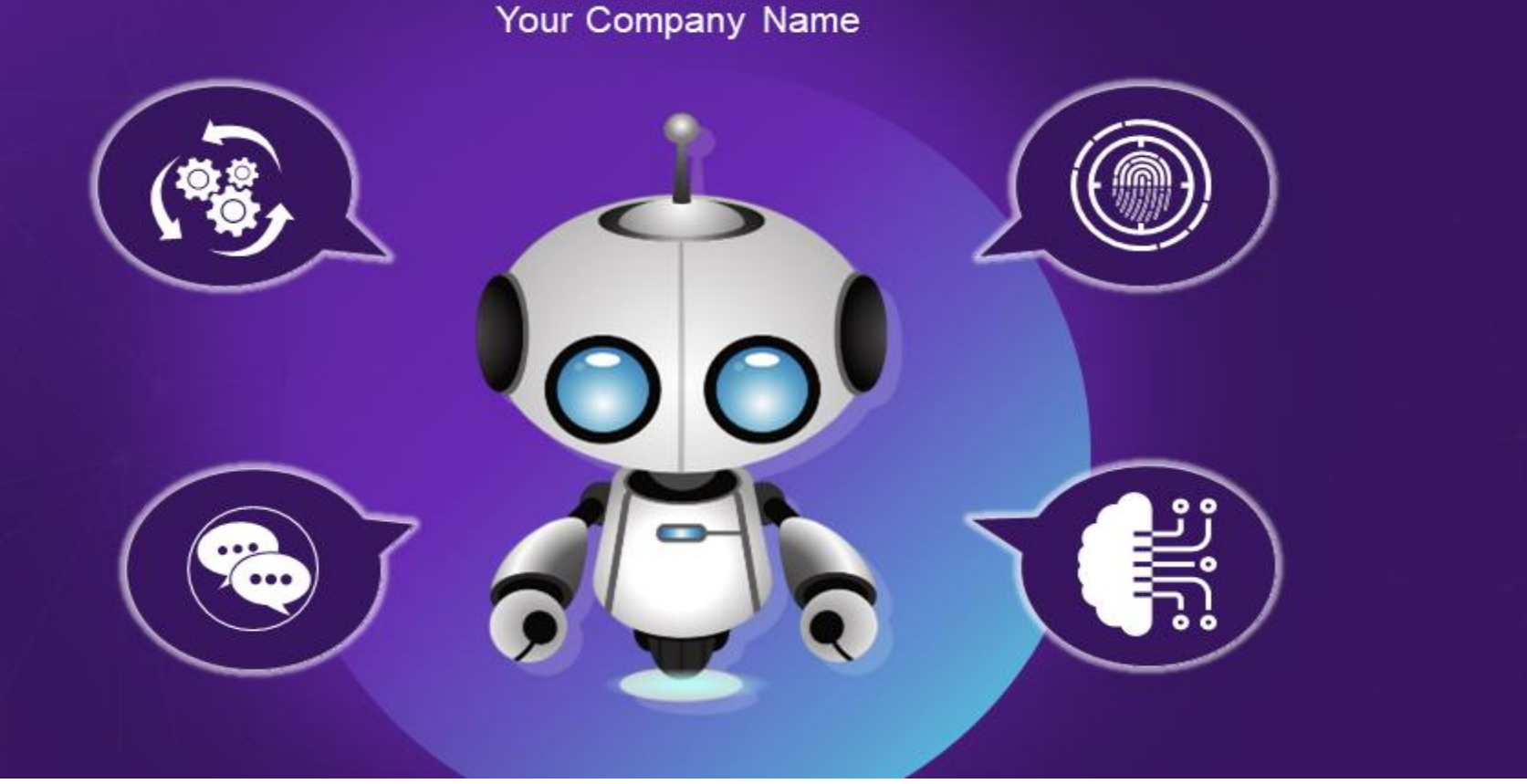

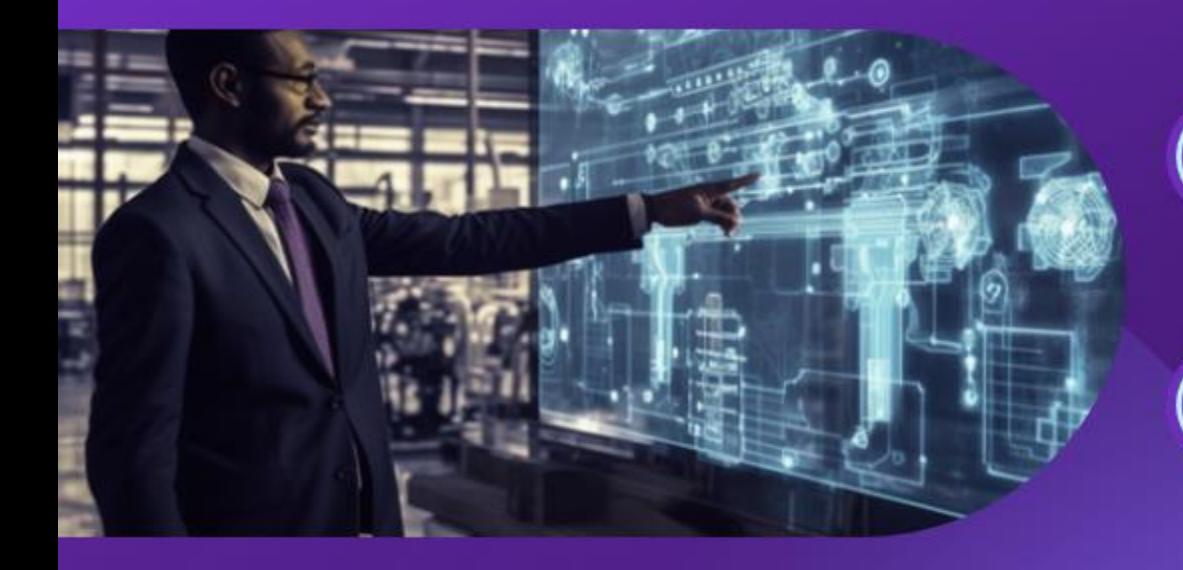

### Key benefits of AlOps for enterprise IT teams

The following slide showcases key advantages of artificial intelligence for IT operations (AlOps). It includes elements such as minimizes downtime, improves operational confidence, reduces vulnerability risks, enhances customer experience, boost collaboration etc.

Ξ,

#### Minimizes downtime

- o Assist DevSecOps and SRE members to identify and resolve arising issues in real time
- o Ensures operational efficiency by minimizing false positive alerts
- o Add text here

#### Improves operational confidence

- o Eliminates quess work
- Focuses on identifying key operational issues, its impact and comprehensive improvement steps
- Add text here

#### Reduces vulnerability risks

- o Automation and Al tools assists in determining, prioritizing and resolving vulnerability risks
- o Facilitates faster identification of potential areas of improvement than manual method
- o Add text here

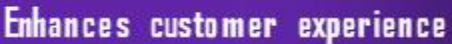

- o Minimizes time to resolve issues by automating complex tasks
- o Uses data to predict future events and boost up problem solving
- o Add text here

#### **Boost collaboration**

o Gathers and analyses data from several sources to deliver comprehensive outcomes

8

- o Facilitates various teams & departments to work together and share insights
- o Add text here

This slide is 100% editable. Adapt it to your needs and capture your audience's attention.

#### **Click Here to Download the Editable Version**

\*DevSecOps - Development, security & operations \*SRE - Site reliability engineering

### Global AIDPs market analysis by industry

The following slide depicts market growth assessment of AIOPs platform and services by various sector type. It includes elements such as BFSI, healthcare, life science, retail, e-commerce, IT, telecom, energy, utilities, media, entertainment, etc.

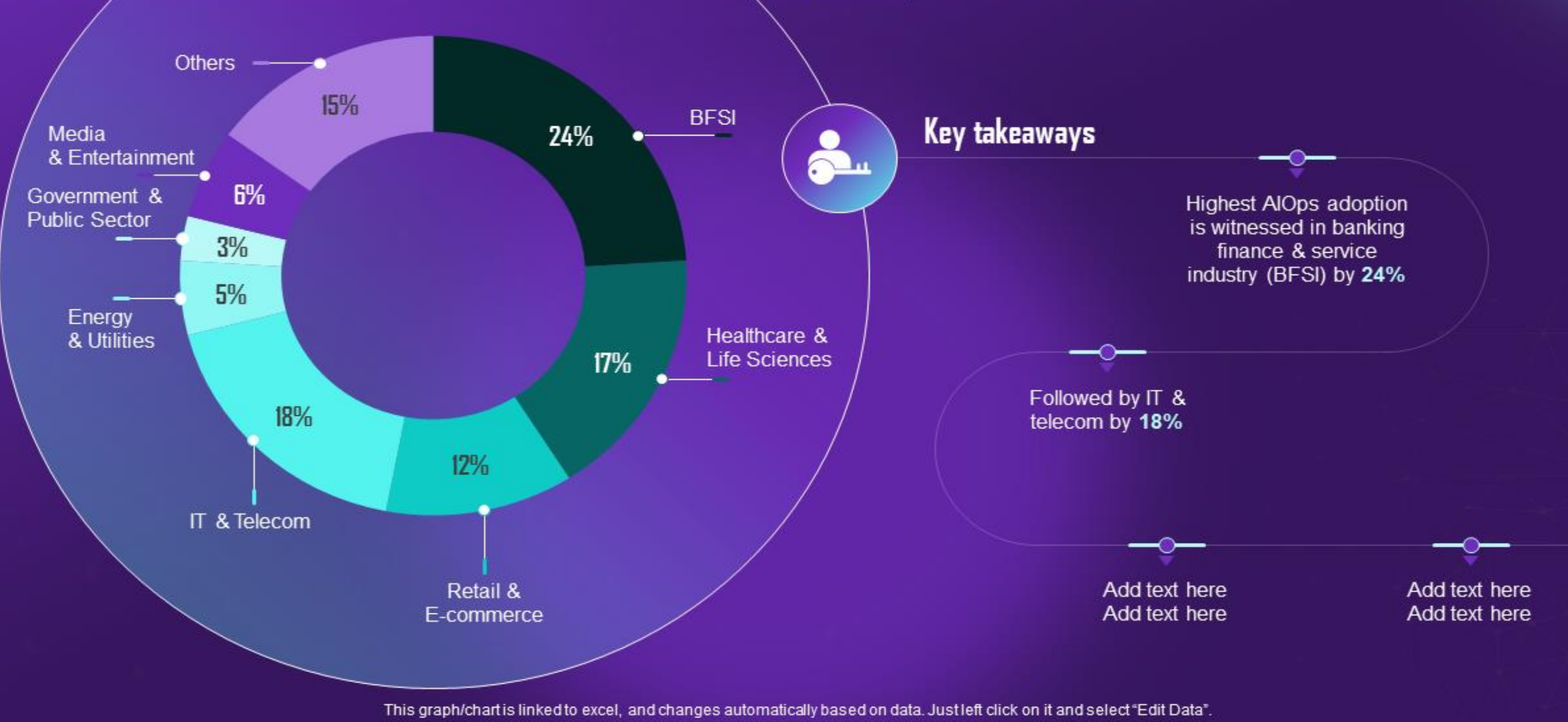

[Click Here to Download the Editable Version](https://www.slideteam.net/comprehensive-aiops-guide-automating-it-operations-management-powerpoint-presentation-slides-ai-cd.html)

### Ways through AlOps assisting finance and banking industry

The following slide depicts how AlOps helps in improving functions of finance and banking industry. It includes elements such as managing day to day operations, building up compliance, performance assessment, fraud identification etc.

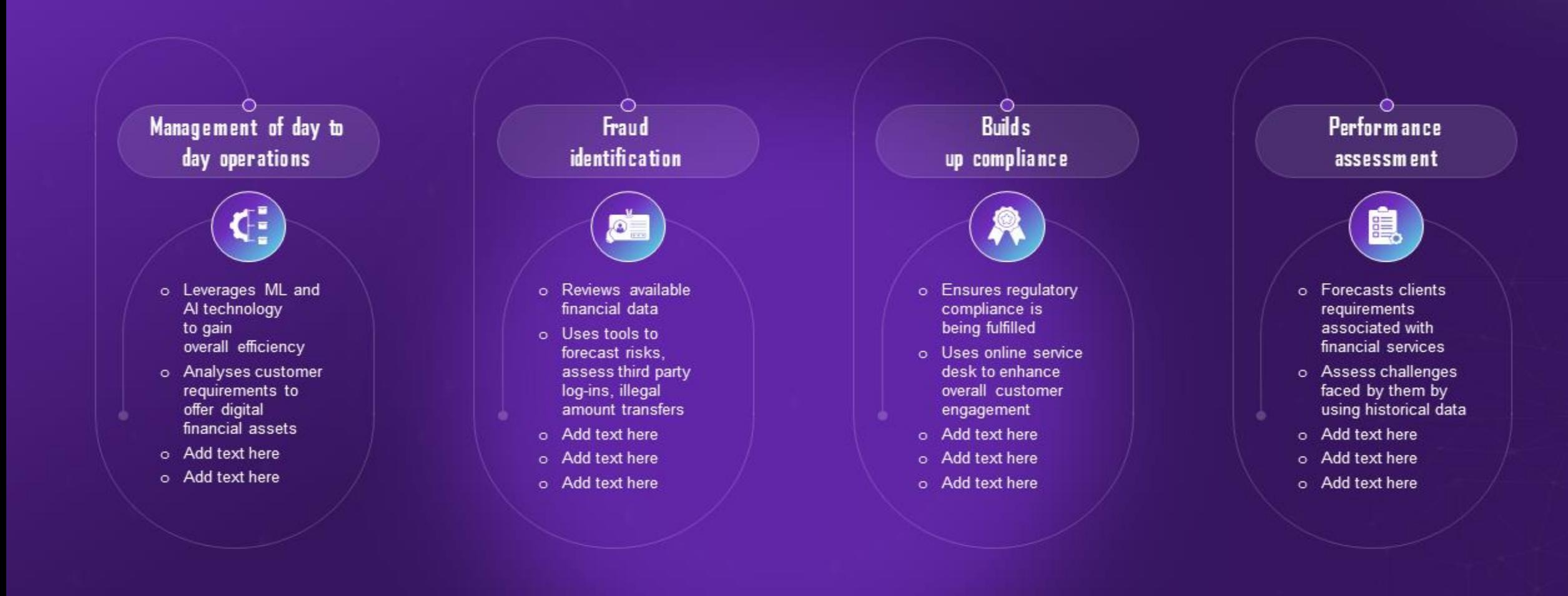

This slide is 100% editable. Adapt it to your needs and capture your audience's attention.

### Comparative analysis of best AIDps platforms

The following slide depicts comparative assessment of AIOps tools to select the best alternative. It includes elements such as data collection, analysis, automated reaction, visualization along with pricing, etc.

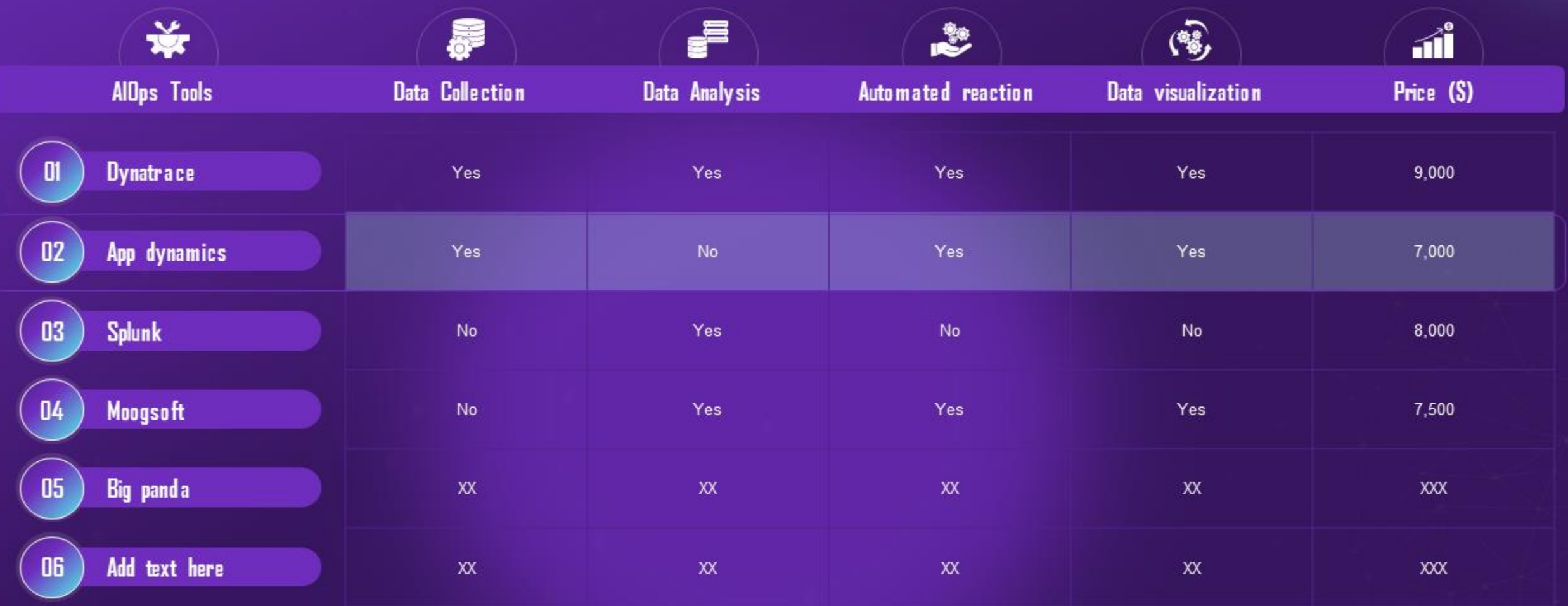

This slide is 100% editable. Adapt it to your needs and capture your audience's attention.

### Key components of AlOps platform and its impact

The following slide illustrates various elements of AlOps platform along with their effect on IT operations. It includes elements such as data aggregation, automation, real time processing, machine learning (ML), domain al

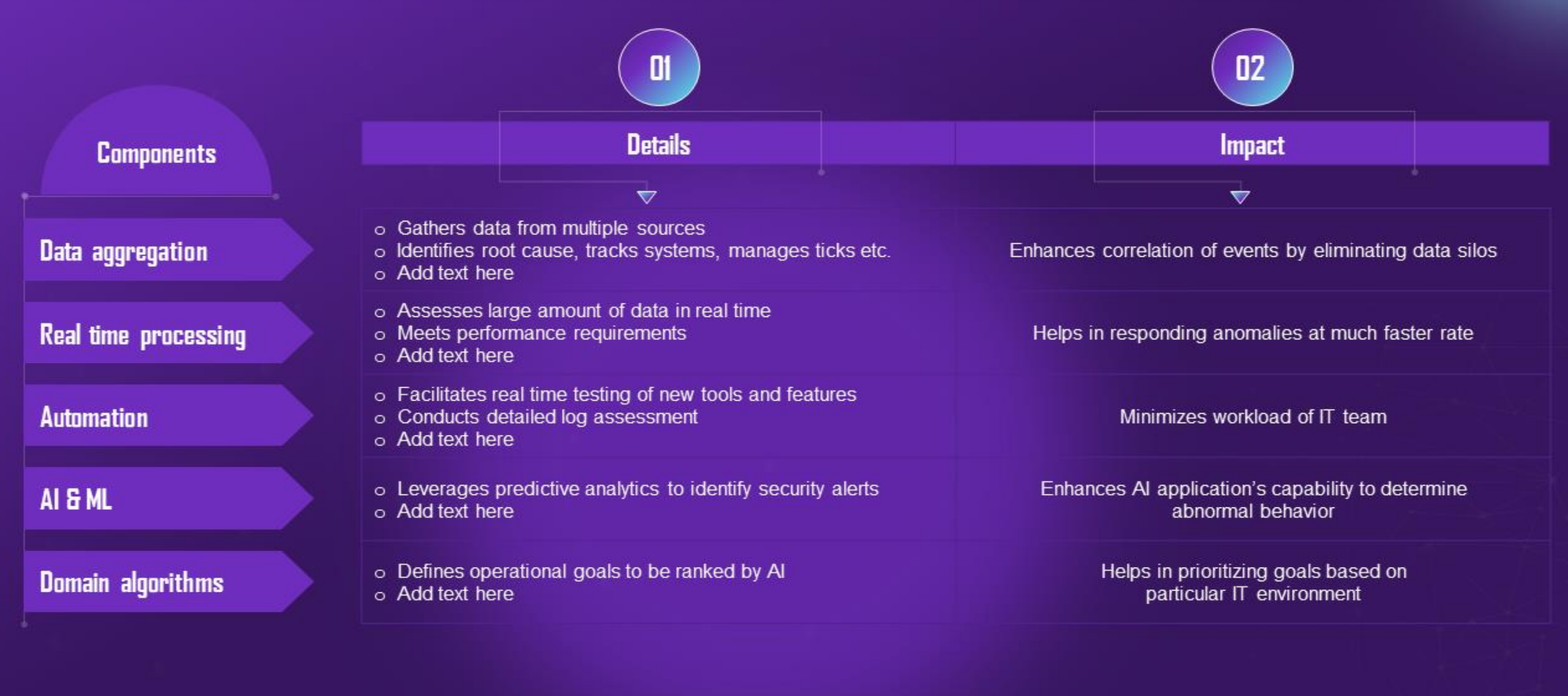

This slide is 100% editable. Adapt it to your needs and capture your audience's attention.

### Defining AlDps users and its usability

The following slide illustrates key users and uses of AlOps platform to resolve issues across network. It includes elements such as cloud native small & medium enterprises, DevOps teams, digital transformation, tasks autom data analysis, eliminating glitches etc.

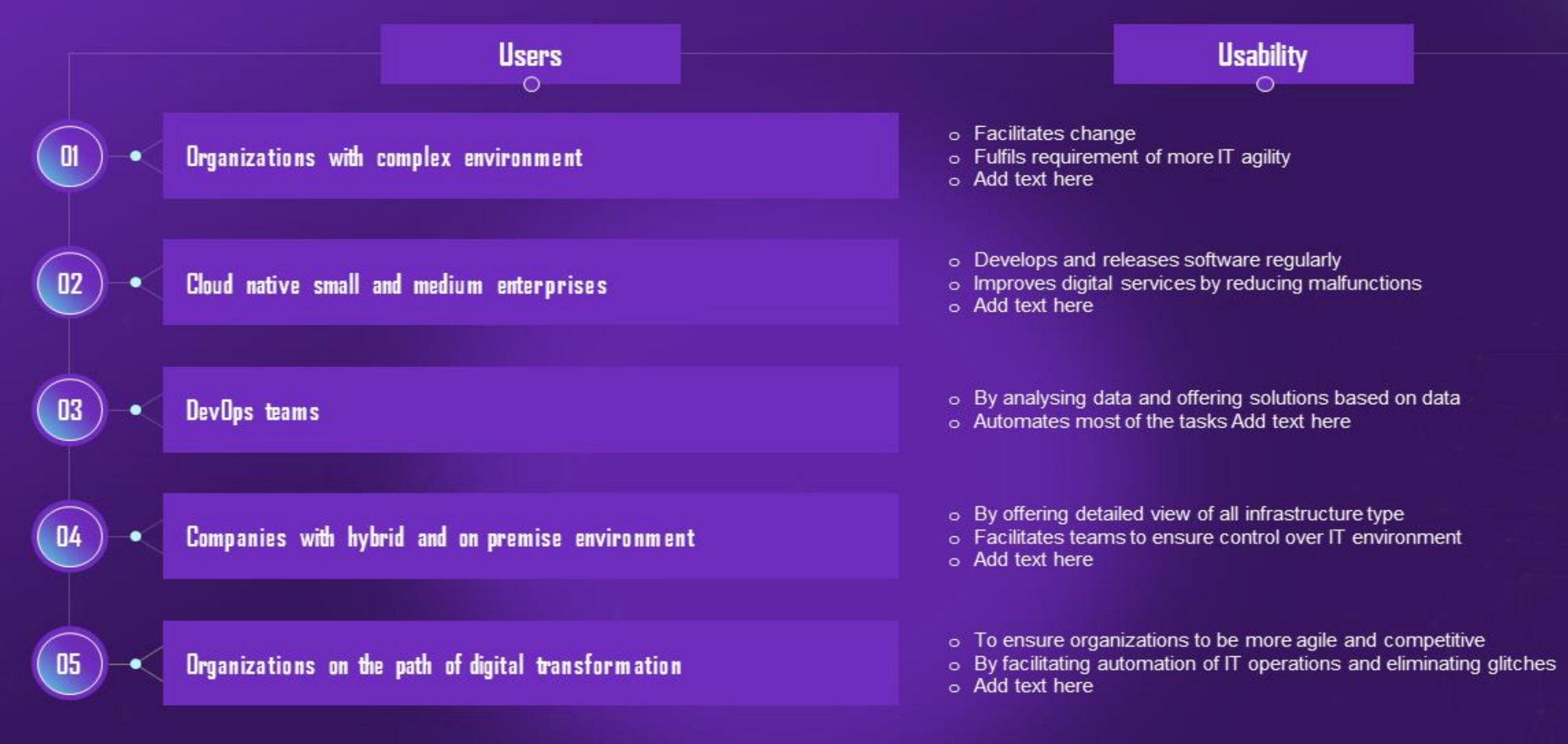

This slide is 100% editable. Adapt it to your needs and capture your audience's attention.

### Major challenges in AlOps adoption and possible solutions

The following slide illustrates various issues and their possible solutionsto. It includes elements such as inability to integrate, service and asset interrelationships, new process adoption and change, availability of on security etc.

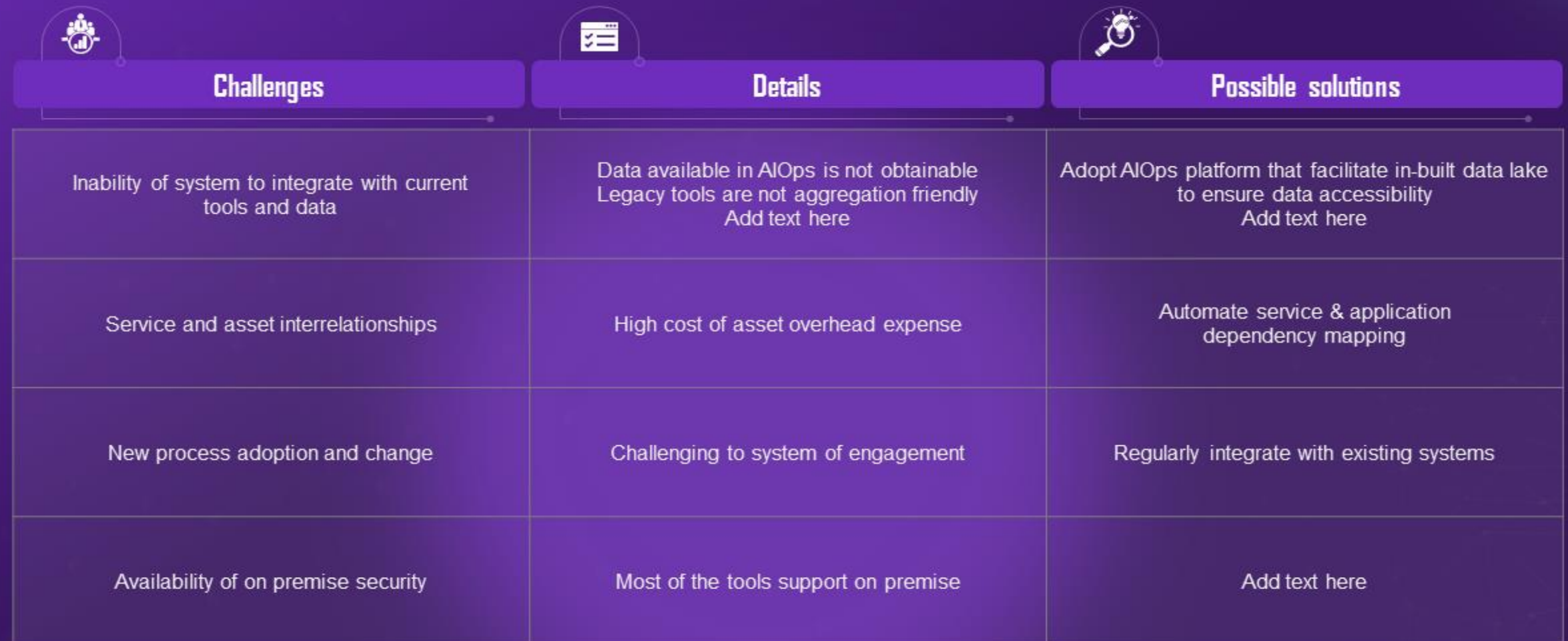

This slide is 100% editable. Adapt it to your needs and capture your audience's attention.

### Best practices to ensure successful implementation of AIDps

The following slide illustrates some tips to facilitate faster execution of AIOps platform. It includes elements such as determining goals clearly, allowing access to relevant information, collecting data, prioritizing iss deploying, etc.

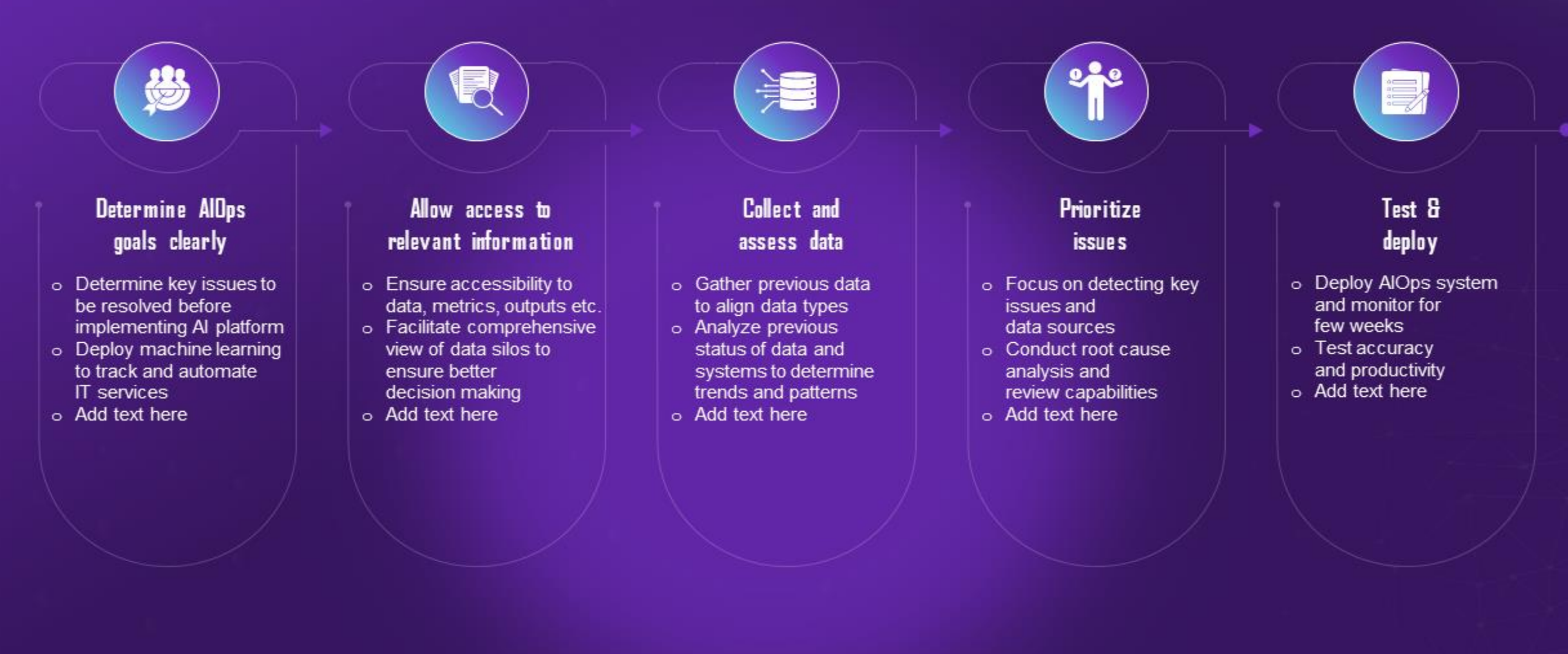

This slide is 100% editable. Adapt it to your needs and capture your audience's attention.

## Impact of deploying AIDps on business performance

The following slide showcases impact of adopting AlOps in improving business performance. It includes elements such as improved business return on investment, digital transformation success, enhancing performance tracking, etc.

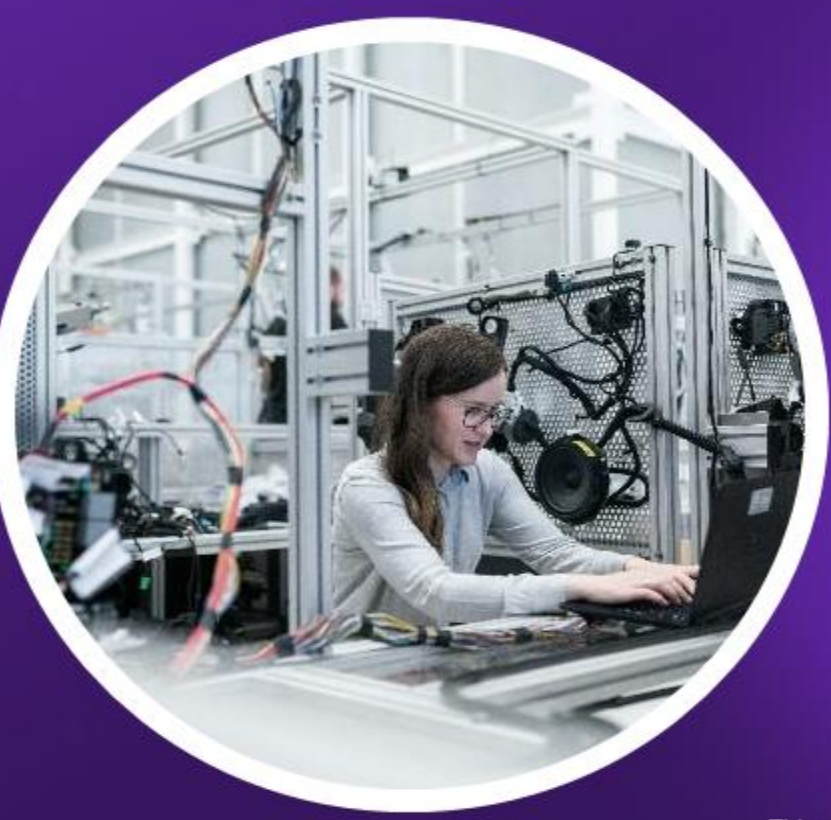

#### **Improved business ROI**

- o Eliminates recurring manual tasks with automation
- o Assist in improving overall team capacity by boosting output and minimizing costs
- o Add text here
- o Add text here

### Digital transformation success

- o Add value to business by saving resources and efforts
- o Offers end to end visibility to architecture and applications
- o Add text here
- Add text here  $\circ$
- o Add text here

#### **Enhances performance tracking**

- o Projects performance issues and analyses resource utilization
	- Helps to determine issues

72

- Add text here
- Add text here
- Add text here

This slide is 100% editable. Adapt it to your needs and capture your audience's attention.